## **Base Conversion for CS223**

When converting between bases for CS223, we're primarily concerned with four bases used for numbers: 2 (binary), 8 (octal), 10 (decimal), and 16 (hex). As we'll show in a minute, converting between bases 2, 8, and 16 is fairly simple and painless. The only real work involves converting to or from decimal. Here's how that's done:

Suppose you have a decimal number, say, 245<sub>10</sub>. To convert to any other base from decimal (*and only from decimal!*) we use the Mod of Base technique. In this technique, you are determining what the coefficients are for the powers of the base – these coefficients are the digits of the number for that base. Just to show how it works, let's "convert" from decimal to decimal:

> $245_{10}$ :  $245$  DIV  $10 = 24$ 245 MOD  $10 = 5$  $24$  DIV  $10 = 2$ 24 MOD  $10 = 4$  $2$  DIV  $10 = 0$  $2 \text{ MOD } 10 = 2$ Answer is:  $\begin{array}{ccc} & & \searrow & \\ & 2 & 4 & 5 \end{array}$

> > Answer:  $245_{10}$

Similarly, convert from decimal to hex:

 $245_{10}$ :

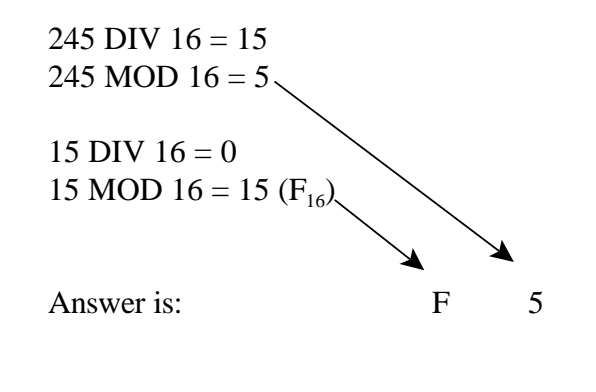

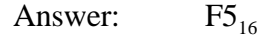

Once you have a number in hex, octal, or binary, converting between the three is a simple matter of arranging bits: If you have a hex number, convert it to binary by changing each digit into four bits:

$$
F 5_{16} = 1111
$$
 0101 (because  $F_{16} = 15_{10} = 1111_2$  and  $5_{16} = 5_{10} = 0101_2$ )

So the binary equivalent is  $11110101_2$ .

If you have an octal number, convert it to binary by changing each digit into **3 bits**:

e.g.  $756_8 = 111$  101  $110_2$  (because  $7_8 = 111_2$  and  $5_8 = 101_2$  and  $6_8 = 110_2$ )

And if you have a binary number, just regroup (starting from the RIGHT) into sets of 3 to get octal, or sets of 4 to get hex:

> $11001111000101100_2 =$ 11 001 111 000 101 100 =  $317054_8$ 1 1001 1110 0010 1100 =  $19E2C_{16}$